## $<<$ AutoCAD 2012

 $<<$ AutoCAD 2012

- 13 ISBN 9787302298717
- 10 ISBN 7302298718

出版时间:2012-10

页数:335

字数:563000

extended by PDF and the PDF

http://www.tushu007.com

# $\sim$  <AutoCAD 2012

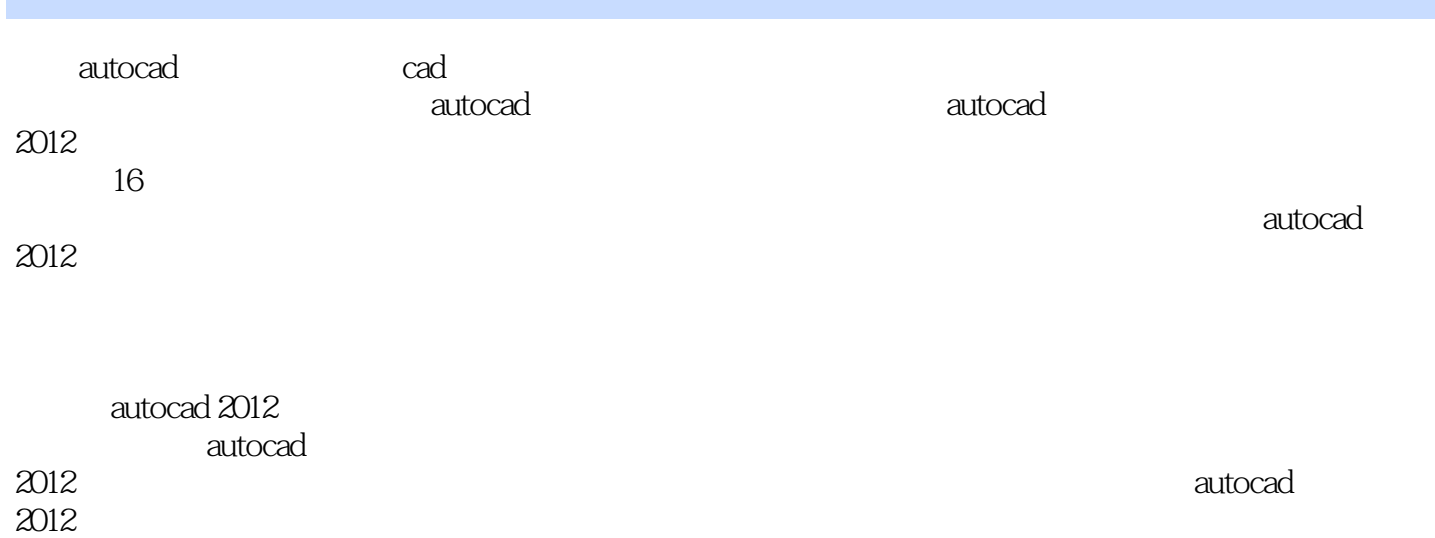

 $<<$ AutoCAD 2012

1 autocad 2012 1 lautocad 2012 1 2autocad 2012 1. 3autocad 2012 1.4图形文件的基本操作  $1\quad5$  $2$  autocad  $2012$  $2\quad1$  $\begin{array}{ccc} 2 & 2 \\ 2 & 3 \end{array}$  2.3视图控制 2 4  $3<sub>1</sub>$  $\begin{array}{cc} 3 & 1 \\ 3 & 2 \end{array}$  3.2绘制矩形、正多边形 3 3 3 4 3 5  $4<sub>1</sub>$  4.1创建和编辑多线 4.2创建和编辑二维多段线 4 3 4.4创建与编辑样条曲线 4.5图案填充 4 6  $\frac{5}{5}$  $\begin{array}{cc} 5 & 1 \\ 5 & 2 \end{array}$  5.2扩展编辑工具 5 3  $6<sup>6</sup>$  6.1栅格和捕捉 6 2 6 3 6 4  $7$  7.1创建新图层 7.2图层状态和特性 7.3图层管理 7 4 第8章 块操作 8 1 8.2块属性 8.3动态块 8 4 第9章 尺寸标注 9.1尺寸标注

## $<<$ AutoCAD 2012

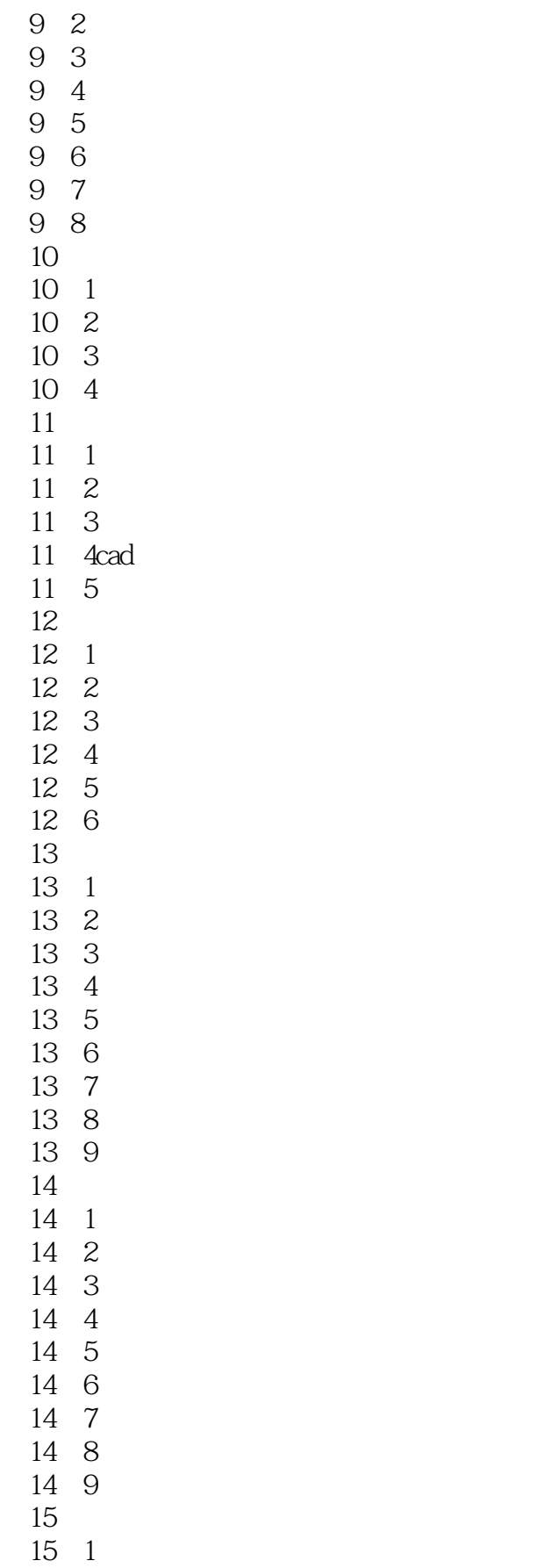

## $<<$ AutoCAD 2012

- 15 2 15 3<br>16 16<sup>2</sup> **16** 16 1 16 2 16 3  $\begin{array}{cc} 17 \\ 17 \end{array}$  1 17.1范例介绍 17 2 17 3 第18章 截止阀机械图
	- 18 1
	- 18 2
	- 18 3

## $<<$ AutoCAD 2012

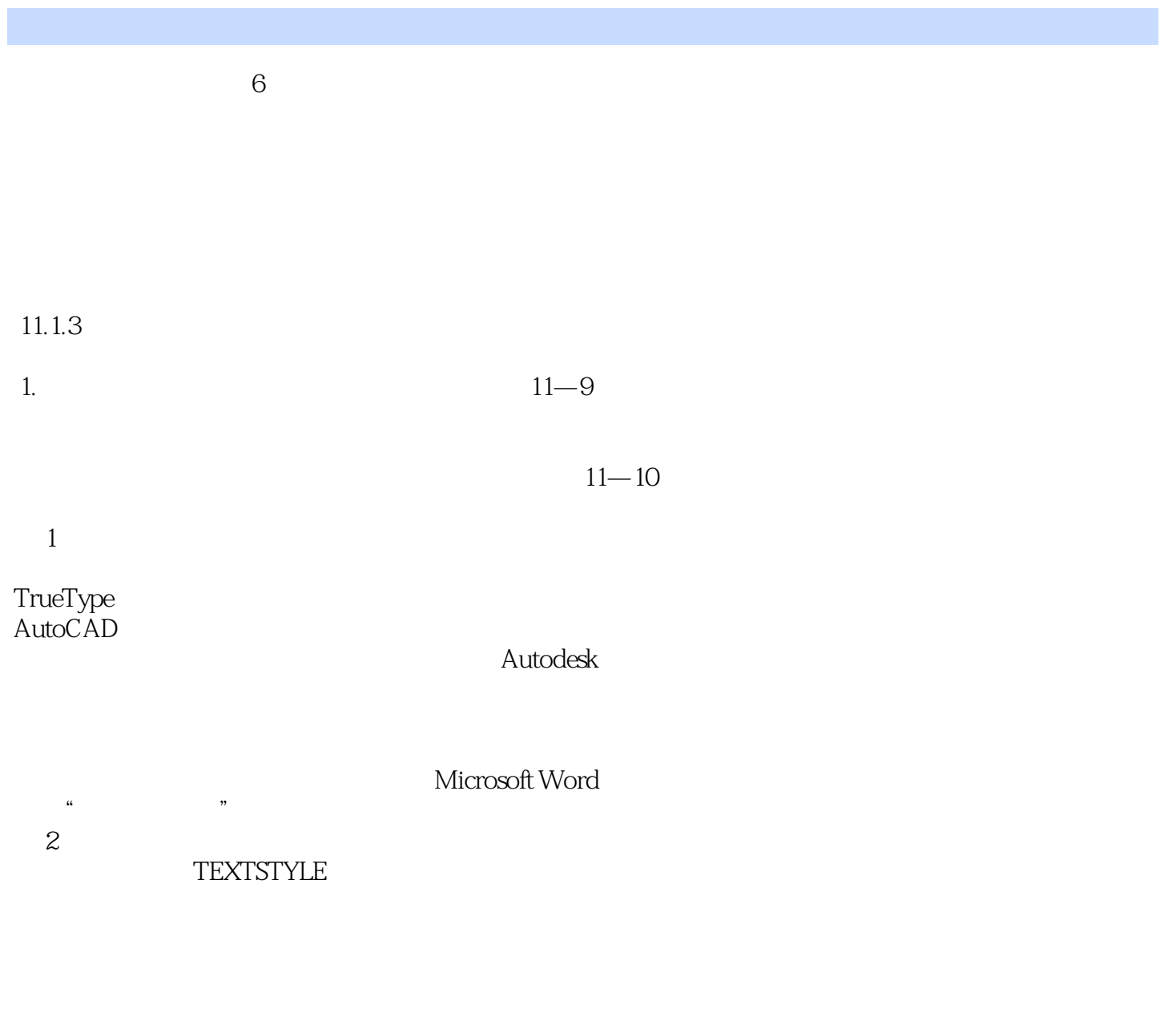

 $\rm SHX$ 

 $\frac{1}{2}$  and  $\frac{1}{2}$  and  $\frac{1}{2}$  a

# $\sim$  AutoCAD 2012

 $\therefore$ AutoCAD 2012 ( $\qquad \qquad$ ) AutoCAD 2012 AutoCAD 2012

## $<<$ AutoCAD 2012

本站所提供下载的PDF图书仅提供预览和简介,请支持正版图书。

更多资源请访问:http://www.tushu007.com